## **Informatik 2 für Regenerative Energien Klausur vom 30. März 2016**

[Jörn Loviscach](mailto:jl@j3L7h.de)

Versionsstand: 29. März 2016, 19:14

This work is licensed under the Creative Commons Attribution-NonCommercial-ShareAlike 3.0 Germany License. To view a copy of this<br>license, visit<http://creativecommons.org/licenses/by-nc-sa/3.0/de/> or send a letter to Crea BY NC SA Francisco, California, 94105, USA.

*15 Punkte für die erste Aufgabe; 3 Punkte für alle weiteren Aufgaben. Mindestpunktzahl zum Bestehen: 20 Punkte. Hilfsmittel: maximal vier einseitig oder zwei beidseitig beschriftete DIN-A4-Spickzettel beliebigen Inhalts, möglichst selbst verfasst oder zusammengestellt; kein Skript, keine anderen Texte, kein Taschenrechner, kein Computer (auch nicht wearable), kein Handy und Ähnliches.*

Name Vorname Matrikelnummer E-Mail-Adresse

1. Im C#-Programmlisting im Anhang sind 15 Fehler, darunter keine Tippfehler und höchstens ein Fehler pro Zeile. Erstellen Sie eine Liste mit 15 Zeilen aus den Fehlern und ihren jeweiligen Korrekturen, nach dem folgenden Muster:

Zeile | korrekter Programmtext 123 public void foo()

- $543$  int a = 42;
- 2. Die Methode Test.Teste des (korrigierten) Code aus dem Programmlisting im Anhang wird ausgeführt. Was steht am Ende in den Variablen b1, b2 und b3? Beschreiben Sie gegebenenfalls, wie Sie zu Ihrer Antwort kommen.
- 3. Nehmen Sie an der Klasse Buchungszeitraum des (korrigierten) Code aus dem Programmlisting eine Änderung vor, die verhindert, dass der bis-Zeitpunkt vor dem von-Zeitpunkt liegen könnte.
- 4. Leiten Sie von der Klasse Fahrzeug im korrigierten Code aus dem Anhang eine Klasse Lkw ab. Die Instanzen von Lkw sollen die jeweilige zulässige Gesamtmasse (zum Beispiel 7 t) enthalten. Schreiben Sie einen entsprechenden Konstruktor für diese Klasse.
- 5. Schreiben Sie für die Klasse Verwaltung aus dem korrigierten Code im Anhang eine öffentliche Methode ZähleBuchungen(string wer), die zurückgibt, wie viele Buchungen für den Nutzer wer gespeichert sind. Welche Änderungen sind gegebenenfalls noch an anderer Stelle nötig?
- 6. Die Methode VersucheBuchung aus dem korrigierten Code im Anhang liefert bisher einfach ein false zurück, wenn die Buchung nicht möglich ist. Verwenden Sie stattdessen eine enum, um den Aufrufer zu informieren, ob es eine Terminkollision gegeben hat oder ob die Ladezeit nicht ausreicht. Welche Änderungen sind nötig?
- 7. Zeichnen Sie ein UML-Diagramm: Es gibt die drei Klassen Bauteil, Kurbelwelle und Keilriemen, die sinnvoll voneinander erben sollen. Verwenden Sie außerdem die privaten Attribute Teilenummer und Riemenbreite. (Damit gegebenenfalls Kursivschrift zu erkennen ist, umkringeln Sie die oder benutzen Sie eine andere Farbe dafür.)
- 8. Welche Zahlen stehen nach Ausführung dieses C#-Programmfragments in den Variablen u, v und w? Geben Sie möglichst auch Zwischenschritte an, damit Ihr Gedankengang nachvollziehbar ist.

```
List<Stack<int>> x = new List<Stack<int>>();
x.Add(new Stack<int>());
x[0]. Push(1);
x[0]. Push(2);
List<Stack<int>> y = new List<Stack<int>>();
y.Add(new Stack<int>());
y.Add(x[0]);
y.Add(x[0]);
y[0].Push(3);
int u = x[0].Pop();
int v = y[0].Pop();
int w = y[1].Pop();
```
Dieses Listing enthält 15 Fehler!

Dies soll ein Programm für die Verwaltung von gemeinsam genutzten Fahrzeugen eines Betriebs sein, insbesondere von Elektroautos. Für Elektroautos soll das Programm prüfen, ob die Zeiten zwischen den gebuchten Zeiträumen dazu reichen, den Akku für die nachfolgenden Fahrten zu laden.

```
1 class Test
2 {
3 public static void Teste()
4 {
5 Fahrzeug a = new Elektroauto ("BI-AB-123", 100.0, 6.0);
         Fahrzeug b = new Elektroauto ("BI–XY–789", 150.0, 10.0);Fahrzeug c = a;
         Verwaltung v = new Verwaltung;
         9 // Hinweis : new DateTime ( Jahr , Monat , Tag , Stunde , Minute , Sekunde )
10 bool b1 = v. VersucheBuchung ("Anton", a,
11 new DateTime (2016, 4, 1, 16, 0, 0),
new DateTime (2016, 4, 1, 18, 0, 0), 80.0);
_{13} bool b2 = v. VersucheBuchung ("Berta", b,
14 new DateTime (2016, 4, 1, 10, 0, 0),
15 new DateTime (2016, 4, 1, 13, 0, 0), 200.0);
_{16} bool b3 = v. VersucheBuchung ("Carl", c,
17 new DateTime (2016, 4, 1, 13, 0, 0),
18 new DateTime (2016, 4, 1, 15, 0, 0), 30.0);
19 }
20 }
2122 abstract class Fahrzeug
23 {
<sup>24</sup> string kennzeichen;
_{25} public string Kennzeichen { get { return kennzeichen; } }
2627 public Fahrzeug (kennzeichen)
28 {
29 kennzeichen = kennzeichen ;
30 }
31 }
32
33 class Elektroauto : Fahrzeug
34 {
35 double maximaleReichweite ; // b e i vo llem Akku , in Kilometern
36 public double MaximaleReichweite { get { return maximaleReichweite; } }
37
38 double l a d e z e i t ; // Z e i t zum v o l l s tänd i g en Laden b e i leerem Akku , in Stunden
39 public double Ladezeit { get { return ladezeit; } }
40
41 public Elektroauto (string kennzeichen, double maximaleReichweite,
42 double ladezeit) : base()
43 {
44 this maximaleReichweite = maximaleReichweite;
45 this ladezeit = ladezeit;
```

```
46 }
47 }
48
49 abstract class Buchung
50 {
51 Buchungszeitraum zeitraum ;
52 public Buchungszeitraum Zeitraum { get { return zeitraum; } }
53
54 Fahrzeug fahrzeug ;
55 public Fahrzeug Fahrzeug { get { return fahrzeug; } }
56
57 double geplanteStrecke;
58 public double GeplanteStrecke { get { return geplanteStrecke; } }
59
60 string wer;
61
62 public Buchung (string wer, Fahrzeug fahrzeug,
63 DateTime von, DateTime bis, double geplanteStrecke)
64 {
<sub>65</sub> this . wer = wer :</sub>
66 this . fahrzeug = fahrzeug;
67 zeitraum = Buchungszeitraum ( ) ;
68 this .geplanteStrecke = geplanteStrecke;
69 }
70 }
71
72 c l a s s Buchungszeitraum : Fahrzeug
73 {
74 DateTime von ;
75 public DateTime Von { get { return von; } }
76
77 DateTime bis;
78 public DateTime Bis { get { return bis; } }
79
80 Buchungszeitraum (DateTime von, DateTime bis)
81 {
\sinh^2 this . von = von;
s<sub>3</sub> this bis = bis;
84 }
85
86 // Es ist erlaubt, dass die Zeiträume genau aneinander angrenzen.
87 public bool ÜberschneidetSichNichtMit (Buchungszeitraum z)
88 {
          return this bis \leq z von & z . bis \leq this . von;
90 }
\alpha1
92 public bool ÜberschneidetSichMit (Buchungszeitraum z)
93 {
^{94} return ! ÜberschneidetSichNichtMit(z);
95 }
96
```

```
97 pu b l i c double ZeitDanachBis ( Buchungszeitraum z ) // in Stunden
98 {
          return (z. Von – this . Bis). TotalHours; // korrekt
100 }
101 }
102
103 class Verwaltung
104 \frac{1}{2}_{105} List <Buchung> buchungen = new List <Buchung>();
106
<sup>107</sup> // Wenn die Buchung möglich ist,
<sup>108</sup> // wird sie durchgeführt und es wird true zurückgegeben,
109 // sonst false.
110 public bool VersucheBuchung (string wer, Fahrzeug fahrzeug,
111 DateTime von, DateTime bis, double geplanteStrecke)
112 {
113 List <Buchung> buchungenFürDiesesFahrzeug = new List <Buchung > ();
114 for each (Buchung b in buchungen)
115 {
if (b. Fahrenheit := fahrzeug) = fahrzeug)
117 \{118 buchungenFürDiesesFahrzeug.Add();
119 }
120 }
121
122 Buchung buchung = new Buchung (wer, fahrzeug, von, bis, geplanteStrecke);
123
124 foreach (Buchung b in buchungenFürDiesesFahrzeug)
125 \{126 i f ( b . Zeitraum . ÜberschneidetSichMit ( buchung . Zeitraum ) )
127 \{128 return;
129 }
130 }
131
132 buchungenFürDiesesFahrzeug . Add (buchung);
133
134 if (fahrzeug is Elektroauto)
135 {
<sup>136</sup> // Der folgende Code soll prüfen,
137 // ob d ie Ladeze i ten zwischen den Buchungen re ichen ,
<sup>138</sup> // um genügend Reichweite für die kommenden Fahrten zu haben.
139
140 E lektroauto fahrzeugA lsE lektroauto = ( E lektroauto ) fahrzeug ;
141
142 List <Buchung> buchung enZeitlich Sortiert
<sup>143</sup> = \text{buchungenFürDiesesFahrzeug. OrderBy} (b \Rightarrow b. Zeitraum. Von)144 . ToList <Buchung > ( ) ; // k o r r e k t
145
<sup>146</sup> // Der Akku ist zu Beginn voll geladen.
147 int reichweite = fahrzeugAlsElektroauto.MaximaleReichweite;
```
5

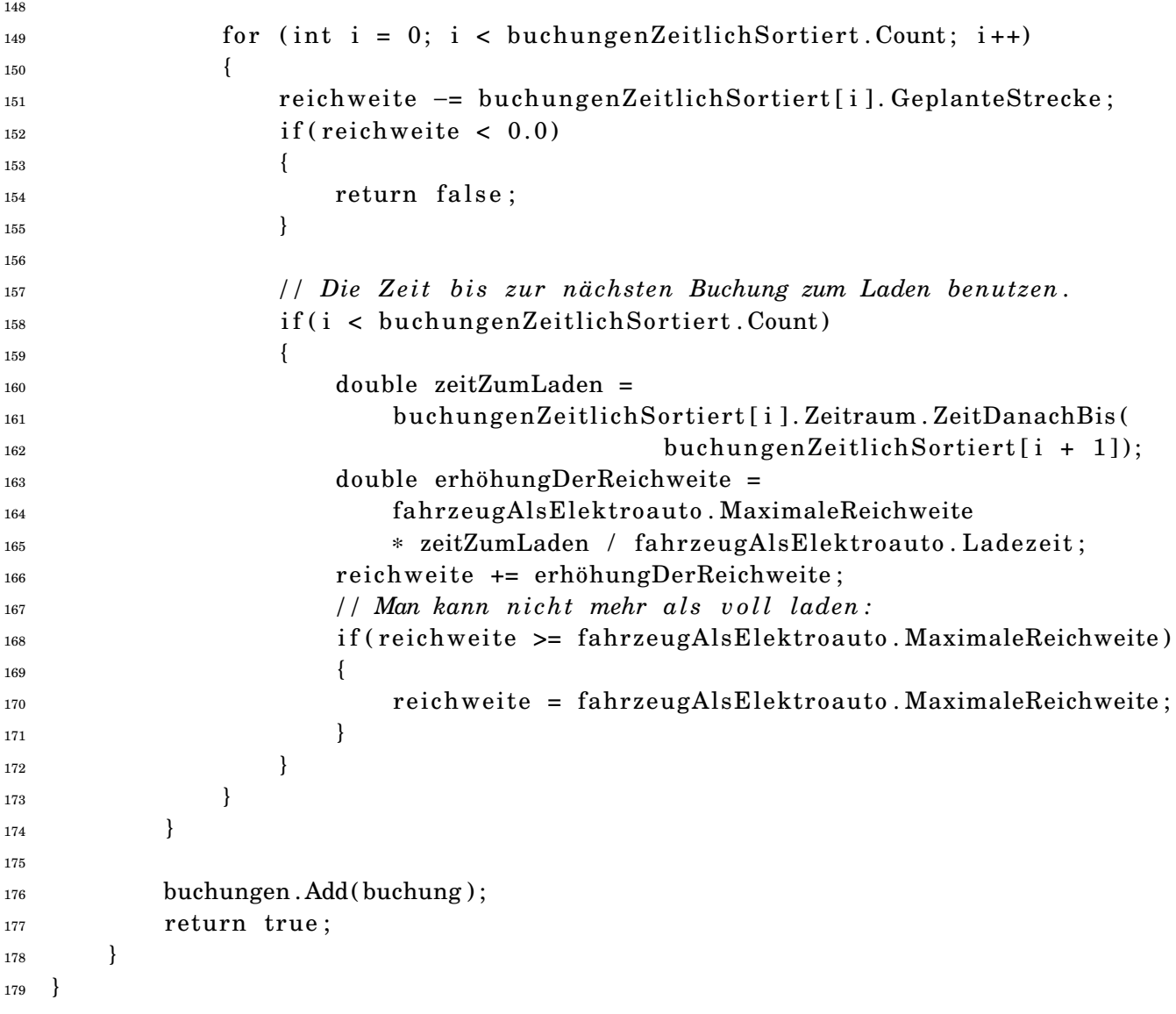